# MASSACHUSETTS INSTITUTE OF TECHNOLOGY DEPARTMENT OF ELECTRICAL ENGINEERING AND COMPUTER SCIENCE

# 6.1900: Introduction to Low-level Programming in C and Assembly Spring 2023, Quarter 4

| Name: Answer Key | Kerb | Kerberos: |  |  |  |  |
|------------------|------|-----------|--|--|--|--|
|                  | MIT  | ID #:     |  |  |  |  |
|                  | 1    |           |  |  |  |  |
|                  |      | #1 (15)   |  |  |  |  |
|                  |      | #2 (9)    |  |  |  |  |
|                  |      | #3 (15)   |  |  |  |  |
|                  |      | #4 (15)   |  |  |  |  |

**#5 (22)** 

#6 (12)

#7 (12)

**Total (100)** 

Exam content is on **both sides** of the exam sheets.

Enter your answers in the boxes designated for each problem. Show your work for potential partial credit.

This page intentionally left blank

#### **Problem 1. Commit to the Bit (15 points)**

A. (2 points) For each expression below, write an equivalent expression using bitwise operators. Assume x and y are type uint8\_t. (You may only use the following operators: | , & , ^ , ~ , < , >>. Do not use == or != in your answer.)

| while ((x/8) != y); | while( | (x >> 3) ^ y | ); |
|---------------------|--------|--------------|----|
| if (x    (y*2))     | if (   | x   (y << 1) | )  |

**B.** (2 points) Convert the decimal number 12 to 8-bit two's complement binary and hexadecimal encoding. *You must indicate all 8 bits*.

8-bit two's complement binary (0b):

0000\_1100

8-bit two's complement hexadecimal (0x):

0x0C

**C. (2 points)** Convert the decimal number -12 to 8-bit two's complement binary and hexadecimal encoding. *You must indicate all 8 bits.* 

8-bit two's complement binary (0b):

1111\_0100

8-bit two's complement hexadecimal (0x):

0xF4

#### **D.** (2 points) Consider this code:

```
uint8_t a = 0x5;
uint8_t b = 0xA;
uint8_t c = a-b;
int8_t d = 0x80;
int8_t e = d>>1;
```

After this code executes, what are the values of c and e? Your answer should be in decimal encoding.

```
Value of c (in decimal): 251

Value of e (in decimal): -64
```

**E.** (3 points) What is the 32-bit floating point representation of the number -64.5? The format of 32-bit floating point encoding is shown below. Show your work for full credit. *Note that the number shown in the figure may not be -64.5*.

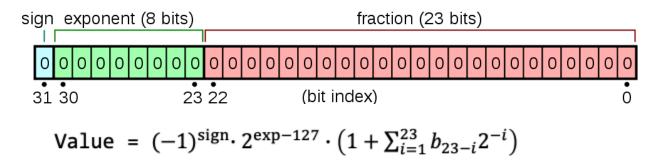

32 bit floating point representation of -64.5. Provide your answer in hexadecimal:

0xC2810000 (sign: 1, exponent: 1000\_0101, fraction: 0000\_0010\_0000...0)

#### **F.** (4 points) The following is the 32-bit binary floating point representation of -38.25:

0b1\_10000100\_001100100000000000000000

Write the floating point representation of the value **38.25** in hexadecimal:

0x42190000 (sign: 0, everything else unchanged)

Write the floating point representation of the value **-153.0** in hexadecimal:

0xC3190000 (exp: 10000110, everything else unchanged)

#### Problem 2. Set It and Forget It (9 points)

As you remember from the labs and postlabs, our lab kit's display is an  $8 \times 32$  array of LEDs that we control through a length-8 uint32\_t array. You can assume the zeroth bit of the zeroth array element corresponds with the upper right corner of the display. Your friend has written a function, setPixel, that takes in a game board, an x-coordinate, a y-coordinate and a value to set the pixel to (1 for on, 0 for off).

They started the function but left it incomplete. Without using the '[' and ']' keys, complete the code:

```
1 void setPixel(uint32_t* gb, int8_t x, int8_t y, int8_t val){
2   if (__BLANK 1__){
3     __BLANK 2__ = __BLANK 3__;
4  }else{
5     __BLANK 4__ = __BLANK 5__;
6  }
7 }
```

| Blank #: | Line of Code:         |
|----------|-----------------------|
| BLANK 1  | val                   |
| BLANK 2  | *(gb + y)             |
| BLANK 3  | *(gb + y)   (1 << x)  |
| BLANK 4  | *(gb + y)             |
| BLANK 5  | *(gb + y) & ~(1 << x) |

#### Problem 3. strTiK strToK (15 points)

Study the function and determine what it does. An ASCII table is provided in the Appendix.

```
1 #include <stdio.h>
 2 #include <string.h>
 4 void mystery(char* in, int index, char* out, int out_size) {
 5
       char* tok = strtok(in, "-");
       while(tok != NULL && index > 0) {
 6
 7
           index--;
 8
           tok = strtok(NULL, "-");
 9
       }
10
11
       if (index == 0 && tok != NULL) {
12
           for(int i=3; i>=0; i--) {
13
               if (out_size > 1) {
14
                    *out = 48 + (((*tok) >> (i * 2)) & 3);
15
                   out ++;
16
                   out size --;
17
               }
18
19
           *out = 0;
20
           out_size --;
21
22
           tok ++;
23
           strncat(out, tok, out_size);
24
       }
25 }
```

#### **A.** (6 points) Consider the test code below:

```
char in[] = "strs-chars-ints-floats";
int index = 0;
char out[100] = "";
int out_size = 100;

mystery(in, index, out, out_size);
printf("%s", out);  // PRINT A
```

#### Determine what will get printed by the line PRINT A

```
What gets printed from PRINT A 1303trs
```

Program reproduced from the previous page for reference.

```
1 #include <stdio.h>
 2 #include <string.h>
 4 void mystery(char* in, int index, char* out, int out_size) {
       char* tok = strtok(in, "-");
 6
       while(tok != NULL && index > 0) {
 7
           index--;
           tok = strtok(NULL, "-");
 8
 9
       }
10
11
       if (index == 0 && tok != NULL) {
12
           for(int i=3; i>=0; i--) {
13
               if (out_size > 1) {
14
                   *out = 48 + (((*tok) >> (i * 2)) & 3);
15
                   out ++;
16
                   out size --;
17
               }
18
           }
19
           *out = 0;
20
           out_size --;
21
22
           tok ++;
23
           strncat(out, tok, out_size);
24
       }
25 }
```

#### **B.** (3 points) Consider the test code below:

```
char in[] = "strs-chars-ints-floats";
int index = 0;
char out[100] = "";
int out_size = 6;  // << Changed here

mystery(in, index, out, out_size);
printf("%s", out);  // PRINT B</pre>
```

#### Determine what will get printed by the line PRINT B

```
What gets printed from PRINT B 1303t
```

### **C.** (6 points) Consider the test code below:

Determine what will get printed by the line PRINT C

What gets printed from PRINT C
1221nts

#### Problem 4. The Things We Take at MIT (15 points)

An MIT class can be separated into two parts:

- **Department number**: The number associated with the department offering the class. For example, any class offered by the MIT EECS department will have a department number of 6. You may assume all departments are represented numerically (don't worry about STS or 21A).
- **Subject number**: A number used to identify each class within a department. For example, the class 6.190 has a subject number of 190. The class 20.190 also has a subject number of 190. You may assume all subjects are represented numerically (no 6.UAT here).

The registrar encodes each MIT class as a 32-bit value, where:

- The upper 8 bits represent the **department** number.
- The lower 16 bits represent the **subject** number.
- The remaining 8 bits in the middle are **unused**, so we do not know or care about their values.

This encoding is shown in the table below. *Note:* X means that we don't care about the value of the bit.

| number[31:0] | number[31:24]     | number[23:16]      | number[15:0]                            |
|--------------|-------------------|--------------------|-----------------------------------------|
| MIT Class    | Department Number | <b>Unused Bits</b> | Subject Number                          |
| 6.101        | 0b00000110        | 0bXXXXXXXX         | 0b000000001100101                       |
| 18.06        | 0b00010010        | 0bXXXXXXXX         | 060000000000000110                      |
| NULL         | 0b0000000         | 0bXXXXXXXX         | 060000000000000000000000000000000000000 |

#### **A.** (5 points) Write a function **getDept** that takes in one argument:

• uint32\_t mit\_class: an MIT class number

getDept should return the number of the department that offers the class represented by mit\_class. For example, if mit class is representing 18.06, getDept should return 18.

```
int8_t getDept(uint32_t mit_class){
    return (mit_class >> 24) & 0xFF;
}
```

The registrar uses a struct, **deptCatalog**, to store all of the classes currently offered by a given department. It is shown below:

The first num\_classes elements of mit\_classes contains every active class, encoded as described in the previous part, offered by the department, dept. You may not assume these classes are stored in any particular order.

For the remainder of the problem, assume a deptCatalog struct named course6 is defined, where:

- dept == 6
- 0 <= num classes < MAX CLASSES

**B.** (5 points) Write a function, classExists. It takes 2 arguments:

- deptCatalog \*dc: A pointer to a department catalog struct.
- uint16\_t subject\_number: The subject number, as previously defined, of interest. *Note that this is not the same as an MIT class*.

Ex: To check that 6.101 is in the Course 6 catalog, you would call classExists(&course6, 101).

classExists should return a 1 if a class with subject\_number is present in a given department's catalog, dc. Otherwise, it should return 0.

```
int classExists(struct deptCatalog *dc, uint16_t subject_number){
   int exists = 0;
   for (int i = 0; i < dept->num_classes; i++){
        uint32_t class = dc->dept_classes[i];
        if ((class & 0xFFFF) == subject_number){
            exists = 1;
        }
   }
   return exists;
}
```

**C.** (5 points) Write a function, addClass, that has two arguments:

- deptCatalog \*dc: A pointer to a department catalog struct, as previously defined.
- uint16\_t new\_subject: The subject number, as previously defined, to add to the department.

addClass should first check if the department already offers a class with the subject number new\_subject. If it does not, addClass should add a class with that subject number to the department struct. Specifically, it should:

- Place the new class number (containing both the department number and subject number) at the lowest unoccupied address in the mit\_classes array.
- Update the number of classes offered by the department.

Ex: To add 6.190 to the Course 6 department catalog, you'd call addClass(&course6, 190).

You may assume that a correct implementation of classExists from Part B is available to use.

```
void addClass(struct deptCatalog *dc, uint16 t new subject){
    int exists = classExists(dc, new_subject);
    if (!exists){
        uint32_t new_class = new_subject | (dc->dept << 24);</pre>
        dc->dept_classes[num_classes] = new_class;
        dc->num classes++;
    }
```

#### Problem 5. Logs (22 points)

Computing  $\log_2(x)$  is readily achievable on a digital computer due to the inherent base 2 nature of the underlying binary representation. Computing logarithms of an arbitrary base of the form  $\log_a(x)$  is not so easy, however. There is a workaround, though! We can use the change of base logarithm formula:

$$\log_a(x) = \frac{\log_b(x)}{\log_b(a)}$$

with b = 2. Therefore, to compute a logarithm of an arbitrary base for an integer, you just need to be able to:

- 1. Calculate the log-base-2 of a number
- 2. Divide.

These operations are implemented by two RISC-V assembly procedures, <code>ilog2</code> and <code>idiv</code>. In addition, a higher-level procedure, named <code>log\_a\_x</code> is created and utilizes <code>ilog2</code> and <code>idiv</code> as discussed above. The source code for these three procedures is shown on the next page.

The following line of code is run. At various points throughout the program (denoted TIME POINT X), the values in certain memory locations and registers are saved. Some of these values are shown in the table on the next page. Using the code below and those values, fill in the missing cells in the table.

```
jal ra, log_a_x # <----- TIME POINT 0 (after this line is executed)</pre>
```

```
1 ilog2: # produce ilog2 of a0
    addi sp, sp, -4
 3
    sw ra, 0(sp)
    addi t1, zero, 1
    blt t1, a0, ilog_else
    addi a0, zero, 0
    beq zero, zero, ilog_ret
 8 ilog_else:
9
    srli a0, a0, 1
10
     jal ra, ilog2
11
    addi a0, a0, 1
12 ilog_ret:
13
    lw ra, 0(sp)
14
    addi sp, sp, 4
15
    jalr zero, 0(ra)
16
17 idiv: #produce idiv of a0/a1
18
    addi sp, sp, -4
19
    sw ra, 0(sp)
    addi t1, zero, 0
20
    bge a0, a1, idiv_else
21
22
    addi a0, zero, 0
23
    beg zero, zero, idiv ret
24 idiv_else:
25
    sub a0, a0, a1
26
     jal ra, idiv
    addi a0, a0, 1
27
28 idiv ret:
29
    lw ra, 0(sp)
    addi sp, sp, 4
30
31
     jalr zero, 0(ra)
32
33 log_a_x: #compute the log of a0 in base a1
34
    addi sp, sp, -12
35
    sw ra, \theta(sp)
36
    sw s0, 4(sp)
37
    sw s1, 8(sp)
38
    add s0, a0, zero
                       # <----- TIME POINT 1 (after line 38 executed)
39
    addi a0, a1, 0
40
    jal ra, ilog2
41
     addi s1, a0, 0
                        # <----- TIME POINT 2 (after line 42 executed)
42
    addi a0, s0, 0
43
    jal ra, ilog2
44
    addi a1, s1, 0
45
     jal ra, idiv
46
    lw s1, 8(sp)
                           <----- TIME POINT 3 (after line 46 executed)</pre>
47
     lw s0, 4(sp)
48
     lw ra, 0(sp)
49
     addi sp, sp, 12
50
     jalr zero, 0(ra)
                           <----- TIME POINT 4 (after line 50 executed)</pre>
```

## Complete this table for Problem 5, using the code on the previous page.

| Address    | TIME POINT 0 | TIME POINT 1 | TIME POINT 2 TIME POINT 3 |                       | TIME POINT 4 |  |
|------------|--------------|--------------|---------------------------|-----------------------|--------------|--|
| 0x3fc93f00 | 0xffffffff   | 0xffffffff   | 0xffffffff                | 0xfffffff 0xfffffff   |              |  |
| 0x3fc93f04 | 0xa5a5a5a5   | 0xa5a5a5a5   | 0xa5a5a5a5                | 0x42001620            | 0x42001620   |  |
| 0x3fc93f08 | 0xa5a5a5a5   | 0xa5a5a5a5   | 0xa5a5a5a5                | 0x42001620            | 0x42001620   |  |
| 0x3fc93f0c | 0x00000004   | 0x00000004   | 0x00000004                | 0x42001620            | 0x42001620   |  |
| 0x3fc93f10 | 0x000007c2   | 0x000007c2   | 0x000007c2                | 0x42001620            | 0x42001620   |  |
| 0x3fc93f14 | 0x00000123   | 0x00000123   | 0x00000123                | 0x42001650            | 0x42001650   |  |
| 0x3fc93f18 | 0xffffffff   | 0xffffffff   | 0x42001620                | 0x42001650            | 0x42001650   |  |
| 0x3fc93f1c | 0x00000123   | 0x00000123   | 0x42001620                | 0x42001650            | 0x42001650   |  |
| 0x3fc93f20 | 0x420165b0   | 0x420165b0   | 0x4200167c                | 0x42001690            | 0x42001690   |  |
| 0x3fc93f24 | 0x3fc91000   | 0x4201540a   | 0x4201540a                | 0x4201540a            | 0x4201540a   |  |
| 0x3fc93f28 | 0x3fc91000   | 0x0000000f   | 0x0000000f                | 0x0000000f            | 0x0000000f   |  |
| 0x3fc93f2c | 0x00000011   | 0x00000001   | 0x00000001                | 0x00000001            | 0x00000001   |  |
| 0x3fc93f30 | 0×00000000   | 0x00000000   | 0x00000000                | 0×00000000            | 0×00000000   |  |
| 0x3fc93f34 | 0x00000111   | 0x00000111   | 0x00000111                | 0x00000111            | 0x00000111   |  |
| Register   | TIME POINT 0 | TIME POINT 1 | TIME POINT 2              | TIME POINT 3          | TIME POINT 4 |  |
| a0         | 0x0000008a   | 0x0000008a   | 0x0000008a                | 0x00000003            | 0x00000003   |  |
| a1         | 0x00000005   | 0x00000005   | 0x00000005                | 0x00000002            | 0x00000002   |  |
| s0         | 0x0000000f   | 0x0000008a   | 0x0000008a                | 0x0000008a            | 0x0000000f   |  |
| s1         | 0x00000001   | 0x00000001   | 0x00000002                | 0x00000002 0x00000001 |              |  |
| ra         | 0x4201540a   | 0x4201540a   | 0x4200167c                | 0x42001690            | 0x4201540a   |  |
| t1         | 0x0000000a   | 0x0000000a   | 0x00000001                | 0x00000000            | 0x00000000   |  |
| sp         | 0x3fc93f30   | 0x3fc93f24   | 0x3fc93f24                | 0x3fc93f24            | 0x3fc93f30   |  |

#### **Problem 6: RISC-Y Business (12 points)**

Please convert the following C expressions into equivalent RISC-V assembly language instructions. Full credit will be given for correct solutions that minimize the number of RISC-V instructions used. You may assume all question parts are independent.

These are all of the previously defined C variables and their types:

- x (int \*)
- y (int)
- z (int)

#### Assume:

- x = a0
- y = a1
- z = a2
- q = a3

You may use any RISC-V registers in your answer, provided that the functionality is equivalent to that given in the C code. You may not use pseudoinstructions in your answers.

```
A. (2 points) int q = *x;
```

```
lw a3, 0(a0)
```

```
B. (2 points) int q = *(x + y);
```

```
slli t0, a1, 2
add t0, a0, t0
lw a3, 0(t0)
```

```
C. (2 points) int q = *(x + 1);
                               lw a3, 4(a0)
D. (2 points) int q = 5 * y;
                              slli a3, a1, 2
                              add a3, a3, a1
E. (2 points) int q = y > z;
                              slt a3, a2, a1
F. (2 \text{ points}) *x = 0x90007101;
                              lui t0, 0x90007
                             addi t0, t0, 0x101
                               sw t0, 0(a0)
```

#### Problem 7. Let's Call it a Night (12 points)

Translate the C function, hypotenuse, into a RISC-V assembly procedure. You may assume that exp and sqrt are already defined and that these procedures follow calling convention and work as expected, but you cannot make any other assumptions about their implementations. You must use them just as they are used in the C program. Your assembly procedure must adhere to RISC-V calling conventions. Additionally, there are only 12 bytes available to use on the stack, so your implementation cannot use more than 12 bytes of the stack.

#### C Implementation:

```
int hypotenuse(int a, int b){
   return sqrt(exp(a, 2) + exp(b, 2));
}
```

#### **RISC-V** Implementation

```
hypotenuse:
    addi sp, sp, -12
    sw ra, \theta(sp)
    sw s0, 4(sp)
    sw a1, 8(sp)
    addi a1, zero, 2
    jal ra, exp
    add s0, zero, a0
    lw a0, 8(sp)
    addi a1, zero, 2
    jal ra, exp
    add a0, a0, s0
    jal ra, sqrt
    lw s0, 4(sp)
    lw ra, 0(sp)
    addi sp, sp, 12
    jalr x0, 0(ra)
```

This page intentionally left blank

This page intentionally left blank

#### **Appendix 1: String functions**

**char \*strcat(char \*dest, const char \*src)** - appends the string pointed to by **src** to the end of the string pointed to by **dest**. This function returns a pointer to the resulting string **dest**.

char \*strncat(char \*dest, const char \*src, size\_t n) - appends the string pointed to by src to the end of the string pointed to by dest up to n characters long. This function returns a pointer to the resulting string dest.

**char \*strcpy(char \*dest, const char \*src)** - copies the string pointed to, by **src** to **dest**. This returns a pointer to the destination string **dest**.

char \*strncpy(char \*dest, const char \*src, size\_t n) - copies up to n characters from the string pointed to, by src to dest. In a case where the length of src is less than that of n, the remainder of dest will be padded with null bytes. This function returns the pointer to the copied string.

int strcmp(const char \*str1, const char \*str2) - compares the string pointed to, by str1 to the string pointed to by str2. This function return values that are as follows —

- if Return value < 0 then it indicates str1 is less than str2.
- if Return value > 0 then it indicates str2 is less than str1.
- if Return value = 0 then it indicates str1 is equal to str2.

int strncmp(const char \*str1, const char \*str2, size\_t n) - compares at most the first
n bytes of str1 and str2. This function return values that are as follows -

- if Return value < 0 then it indicates str1 is less than str2.
- if Return value > 0 then it indicates str2 is less than str1.
- if Return value = 0 then it indicates str1 is equal to str2.

char \*strchr(const char \*str, int c) - searches for the first occurrence of the character c (an unsigned char) in the string pointed to by the argument str. This returns a pointer to the first occurrence of the character c in the string str, or NULL if the character is not found.

char \*strrchr(const char \*str, int c) - searches for the last occurrence of the character c (an unsigned char) in the string pointed to, by the argument str. This function returns a pointer to the last occurrence of character in str. If the value is not found, the function returns a null pointer.

char \*strstr(const char \*haystack, const char \*needle) - function finds the first occurrence of the substring needle in the string haystack. The terminating '\0' characters are not compared. This function returns a pointer to the first occurrence in haystack of any of the entire sequence of characters specified in needle, or a null pointer if the sequence is not present in haystack.

**char \*strtok(char \*str, const char \*delim)** - breaks string **str** into a series of tokens using the delimiter **delim**. This function returns a pointer to the first token found in the string. A null pointer is returned if there are no tokens left to retrieve.

## **Appendix 2: ASCII Table**

# **ASCII Table**

| Dec | Hex | 0ct | Char | Dec | Hex | 0ct | Char    | Dec | Hex | 0ct | Char | Dec | Hex | 0ct | Char |
|-----|-----|-----|------|-----|-----|-----|---------|-----|-----|-----|------|-----|-----|-----|------|
| 0   | 0   | 0   |      | 32  | 20  | 40  | [space] | 64  | 40  | 100 | @    | 96  | 60  | 140 | `    |
| 1   | 1   | 1   |      | 33  | 21  | 41  | !       | 65  | 41  | 101 | Α    | 97  | 61  | 141 | a    |
| 2   | 2   | 2   |      | 34  | 22  | 42  | "       | 66  | 42  | 102 | В    | 98  | 62  | 142 | b    |
| 3   | 3   | 3   |      | 35  | 23  | 43  | #       | 67  | 43  | 103 | С    | 99  | 63  | 143 | C    |
| 4   | 4   | 4   |      | 36  | 24  | 44  | \$      | 68  | 44  | 104 | D    | 100 | 64  | 144 | d    |
| 5   | 5   | 5   |      | 37  | 25  | 45  | %       | 69  | 45  | 105 | E    | 101 | 65  | 145 | e    |
| 6   | 6   | 6   |      | 38  | 26  | 46  | &       | 70  | 46  | 106 | F    | 102 | 66  | 146 | f    |
| 7   | 7   | 7   |      | 39  | 27  | 47  | 1       | 71  | 47  | 107 | G    | 103 | 67  | 147 | g    |
| 8   | 8   | 10  |      | 40  | 28  | 50  | (       | 72  | 48  | 110 | Н    | 104 | 68  | 150 | h    |
| 9   | 9   | 11  |      | 41  | 29  | 51  | )       | 73  | 49  | 111 | I    | 105 | 69  | 151 | i    |
| 10  | Α   | 12  |      | 42  | 2A  | 52  | *       | 74  | 4A  | 112 | J    | 106 | 6A  | 152 | j    |
| 11  | В   | 13  |      | 43  | 2B  | 53  | +       | 75  | 4B  | 113 | K    | 107 | 6B  | 153 | k    |
| 12  | C   | 14  |      | 44  | 2C  | 54  | ,       | 76  | 4C  | 114 | L    | 108 | 6C  | 154 | 1    |
| 13  | D   | 15  |      | 45  | 2D  | 55  | -       | 77  | 4D  | 115 | М    | 109 | 6D  | 155 | m    |
| 14  | Е   | 16  |      | 46  | 2E  | 56  |         | 78  | 4E  | 116 | N    | 110 | 6E  | 156 | n    |
| 15  | F   | 17  |      | 47  | 2F  | 57  | /       | 79  | 4F  | 117 | 0    | 111 | 6F  | 157 | 0    |
| 16  | 10  | 20  |      | 48  | 30  | 60  | 0       | 80  | 50  | 120 | Р    | 112 | 70  | 160 | р    |
| 17  | 11  | 21  |      | 49  | 31  | 61  | 1       | 81  | 51  | 121 | Q    | 113 | 71  | 161 | q    |
| 18  | 12  | 22  |      | 50  | 32  | 62  | 2       | 82  | 52  | 122 | R    | 114 | 72  | 162 | r    |
| 19  | 13  | 23  |      | 51  | 33  | 63  | 3       | 83  | 53  | 123 | S    | 115 | 73  | 163 | S    |
| 20  | 14  | 24  |      | 52  | 34  | 64  | 4       | 84  | 54  | 124 | Т    | 116 | 74  | 164 | t    |
| 21  | 15  | 25  |      | 53  | 35  | 65  | 5       | 85  | 55  | 125 | U    | 117 | 75  | 165 | u    |
| 22  | 16  | 26  |      | 54  | 36  | 66  | 6       | 86  | 56  | 126 | V    | 118 | 76  | 166 | V    |
| 23  | 17  | 27  |      | 55  | 37  | 67  | 7       | 87  | 57  | 127 | W    | 119 | 77  | 167 | W    |
| 24  | 18  | 30  |      | 56  | 38  | 70  | 8       | 88  | 58  | 130 | X    | 120 | 78  | 170 | X    |
| 25  | 19  | 31  |      | 57  | 39  | 71  | 9       | 89  | 59  | 131 | Υ    | 121 | 79  | 171 | у    |
| 26  | 1A  | 32  |      | 58  | 3A  | 72  | :       | 90  | 5A  | 132 | Z    | 122 | 7A  | 172 | Z    |
| 27  | 1B  | 33  |      | 59  | 3B  | 73  | ;       | 91  | 5B  | 133 | [    | 123 | 7B  | 173 | {    |
| 28  | 1C  | 34  |      | 60  | 3C  | 74  | <       | 92  | 5C  | 134 | \    | 124 | 7C  | 174 | 1    |
| 29  | 1D  | 35  |      | 61  | 3D  | 75  | =       | 93  | 5D  | 135 | ]    | 125 | 7D  | 175 | }    |
| 30  | 1E  | 36  |      | 62  | 3E  | 76  | >       | 94  | 5E  | 136 | ^    | 126 | 7E  | 176 | ~    |
| 31  | 1F  | 37  |      | 63  | 3F  | 77  | ?       | 95  | 5F  | 137 | _    | 127 | 7F  | 177 |      |

**Appendix 3: C Operator Precedence** 

| Precedence | Operator | Description                                       | Associativity |
|------------|----------|---------------------------------------------------|---------------|
| 1          | ++       | Suffix/postfix increment and decrement            | Left-to-right |
|            | ()       | Function call                                     |               |
|            | []       | Array subscripting                                |               |
|            | •        | Structure and union member access                 |               |
|            | ->       | Structure and union member access through pointer |               |
| 2          | ++       | Prefix increment and decrement                    | Right-to-left |
|            | + -      | Unary plus and minus                              |               |
|            | ! ~      | Logical NOT and bitwise NOT                       |               |
|            | (type)   | Cast                                              |               |
|            | *        | Indirection (dereference)                         |               |
|            | &        | Address-of                                        |               |
| 3          | * / %    | Multiplication, division, and remainder           | Left-to-right |
| 4          | + -      | Addition and subtraction                          |               |
| 5          | << >>    | Bitwise left shift and right shift                | ]             |
| 6          | < <=     | For relational operators < and ≤ respectively     |               |
|            | > >=     | For relational operators > and ≥ respectively     |               |
| 7          | == !=    | For relational = and $\neq$ respectively          |               |
| 8          | &        | Bitwise AND                                       |               |
| 9          | ^        | Bitwise XOR (exclusive or)                        |               |
| 10         |          | Bitwise OR (inclusive or)                         |               |
| 11         | &&       | Logical AND                                       |               |
| 12         |          | Logical OR                                        |               |
| 13         | ?:       | Ternary conditional                               | Right-to-left |
| 14         | =        | Simple assignment                                 |               |
|            | += -=    | Assignment by sum and difference                  | _             |
|            | *= /= %= | Assignment by product, quotient, and remainder    |               |
|            | <<= >>=  | Assignment by bitwise left shift and right shift  |               |
|            | &= ^=  = | Assignment by bitwise AND, XOR, and OR            |               |